Κάποιες οδηγίες σχετικά με την ποσοτική μεθοδολογία

Στο τελευταίο video της Τετάρτης υπάρχουν αναφορές έχουν για το:

- 1. Πως εμπειρικά θα αξιολογηθούν οι μέσες τιμές των απαντήσεων σε μια 5-βαθμη κλίμακα
- 2. Πως θα αξιολογηθεί η διαφορά ανάμεσα στις μέσες τιμές των ομάδων-κατηγοριών μιας κατηγορικής μεταβλητής (πχ. ιδιωτικός-δημόσιος τομέας)

Οι οποίες αντιστοιχούν στις δύο περιπτώσεις ερευνητικών ερωτημάτων π.χ. :

- 1. Ποια ήταν τα μεγαλύτερα προβλήματα της Εξ. Απ. Εκπαίδευσης και σε ποιο βαθμό παρουσιάστηκαν;
- 2. Ποια ατομικά και εργασιακά χαρακτηριστικά των εκπαιδευτικών συνδέονται με τα προβλήματα που παρουσιάστηκαν κατά την Εξ. Απ. Εκπαίδευσης

Στην πρώτη περίπτωση μπορεί να χρησιμοποιηθεί το παρακάτω σχήμα για να χαρακτηριστεί η μέση τιμή των απαντήσεων:

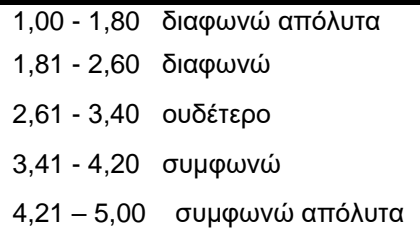

Φυσικά οι τιμές 1-5 μπορεί να αντιστοιχούν σε οποιαδήποτε λεκτικά (πχ «ιδιαίτερα αρνητική» έως «ιδιαίτερα θετική»)

Για την δεύτερη περίπτωση , όπως θα δείτε μέσα στο αρχείο «Automated Interpretation of Indices of Effect Size» υπάρχει η ενότητα «Standardized Difference *d* (Cohen's *d*)» στην οποία υπάρχουν τα όρια για την αξιολόγηση της τιμής του d από αρκετούς συγγραφείς**.** Οι δυο τελευταίες έχουν την τάση να χαρακτηρίζουν ευκολότερα «μεγάλο» το μέγεθος της διαφοράς d. Αποφασίστε μόνες-οι σας πιο θα χρησιμοποιήσετε αλλά θα βάλετε αναφορά μέσα στο κείμενό σας που θα την βρείτε στο τέλος του αυτού του κειμένου. Α θέλετε την πιο «φιλελεύθερη προσέγγιση χρησιμοποιήστε την προσέγγιση **Lovakov and Agadullina (2021)**:

Ο υπολογισμός του d θα γίνει λίγο διαφορετικά από αυτό που υπάρχει στο βίντεο:

d=(ΜΤ1-ΜΤ2)/μέση(ΤΑ),

όπου ΜΤ1, ΜΤ<sup>2</sup> οι μέσες τιμές των δύο ομάδων

και μέση(ΤΑ)=( ΤΑ<sub>1</sub> + ΤΑ<sub>2</sub>)/2

Για παράδειγμα, δίνονται παρακάτω οι μέσες τιμές αξιολόγησης της εμπειρία από την ΕξΑΕ κατά τομέα εκπαίδευσης που πήραμε από το compare means του spss.

## **Report**

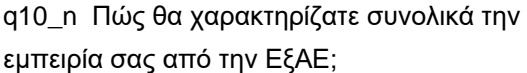

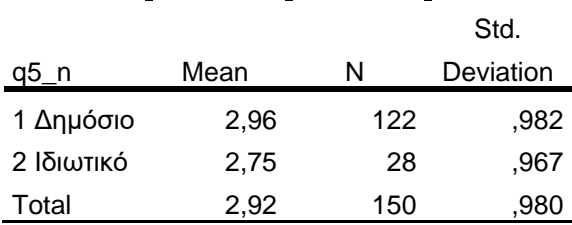

 $d = (2,96 - 2,75) / ((0,982 + 0,967) / 2)$ 

Αν το «= (2,96 - 2,75)/((0,982+0,967)/2)» το αντιγράψω στο excel σαν τύπο, βρίσκουμε:

**d=0,215** το οποίο είναι ένα μικρό μέγεθος διαφοράς (με οποιαδήποτε προσέγγιση). Δηλαδή, αν και οι εκπαιδευτικοί του δημόσιου τομέα έχουν θετικότερη στάση σε σχέση με αυτούς του ιδιωτικού τομέα ή διαφορά δεν είναι αξιόλογη. Παρατηρούμε επίσης ότι η στάση και των δύο ομάδων χαρακτηρίζεται ουδέτερη αφού οι μέσες τιμές ανήκουν στο διάστημα [2,61 - 3,40].

Η ποσότητα d θα εμφανίζεται οπωσδήποτε σε ξεχωριστή στήλη στο τέλος του πίνακα με τις μέσες τιμές. Αν έχετε περισσότερες από δυο μέσες τιμές στον πίνακα (όπως για παράδειγμα στην q1\_n με κατηγορίες Νηπιαγωγείο, Δημοτικό, Γυμνάσιο.., Κ.λπ. ) θα βάλετε το d ανάμεσα στην μικρότερη και την μεγαλύτερη μέση τιμή.